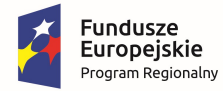

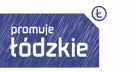

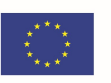

**Rozdział V SIWZ** 

Szczegółowy opis przedmiotu zamówienia

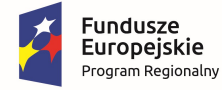

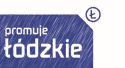

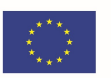

Przedmiotem zamówienia jest dostawa do siedziby Zamawiającego tablic interaktywnych, tabletów, drukarek, komputerów przenośnych (laptop), projektorów oraz monitorów interaktywnych. Wszystkie materiały stanowiące przedmiot zamówienia muszą być oryginalne, profesjonalne i fabrycznie nowe, wysokiej jakości, sprawne, wolne od jakichkolwiek wad fizycznych, jak również od jakichkolwiek wad prawnych i roszczeń osób trzecich, nie używane, nie powystawowe, nie regenerowane. Pod pojęciem fabrycznie nowe Zamawiający rozumie produkty wykonane z nowych elementów, bez śladu uszkodzenia, w oryginalnych opakowaniach producenta, z widocznym logo, symbolem produktu. Dostarczone materiały muszą być zgodnie z obowiązującymi normami i posiadać wymagane atesty, certyfikaty, aprobaty techniczne, deklaracje zgodności, świadectwa bezpieczeństwa, homologacje, licencje itp.

--------------------------------------------------------------------------------------------------------------------------------------

#### Tablica interaktywna – 3 szt.

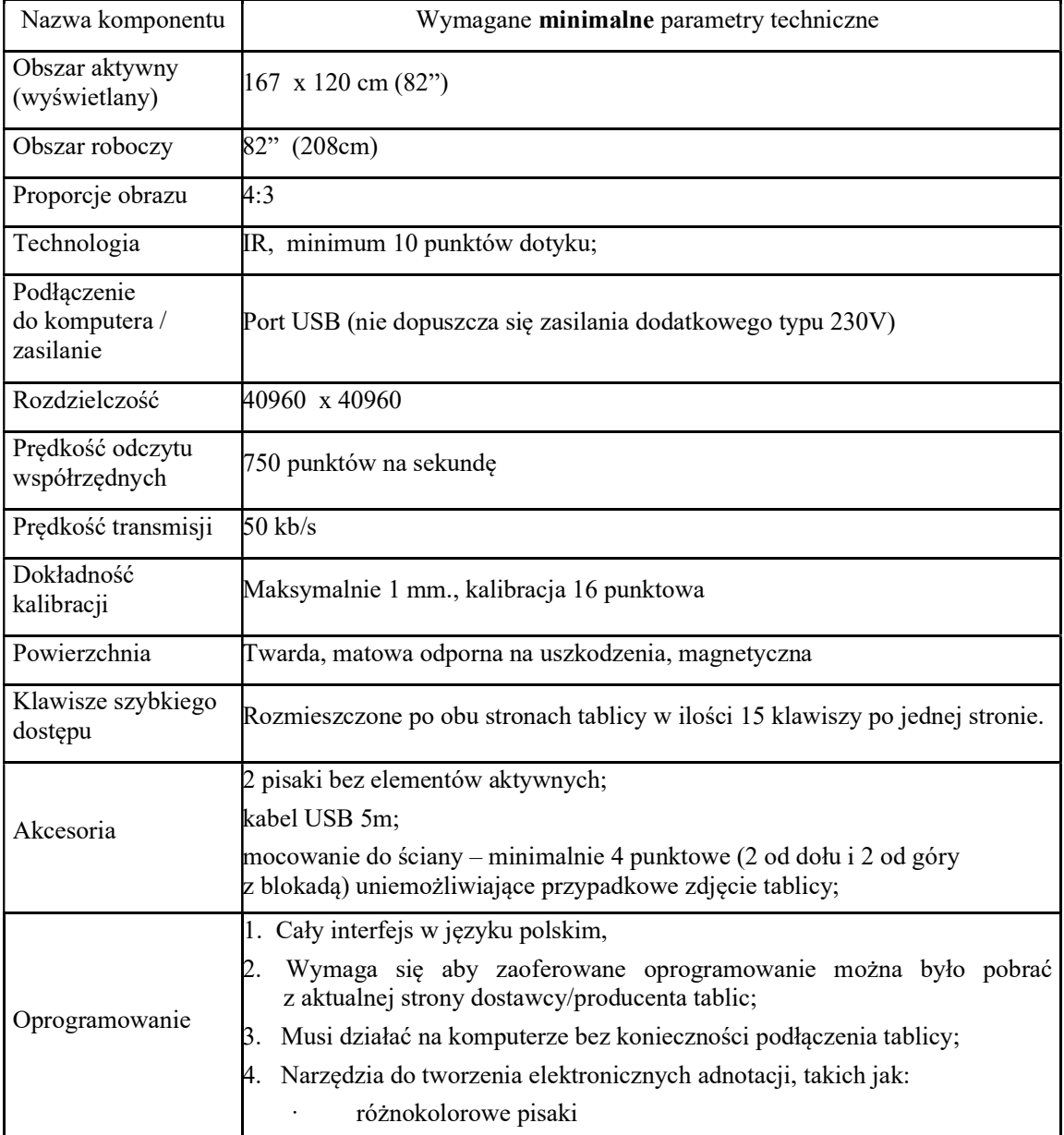

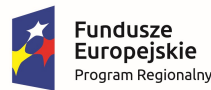

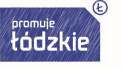

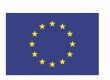

- zakreślacze
- pisaki wielokolorowe
- pisaki tekstury
- pióro stalówka
- pióro pędzel
- · predefiniowane kształty (linie, strzałki, figury geometryczne)
- leserowe piórko (migający zakreślacz, znikający po kolejnym zaznaczeniu)
- 5. Definiowanie łączy do dowolnych obiektów
- 6. Rozpoznawanie i konwersja rysowanych odręcznie podstawowych figur geometrycznych.
- 7. Narzędzia do geometrii:
	- skalowana linijka (stała podziałka, możliwość skracania i wydłużania linijki jak taśmy mierzącej, skalowalna identycznie jak linijka ekierka), kątomierz i cyrkiel;
	- zmiana grubości i koloru dowolnego narysowanego obiektu, czy linii;
	- wypełnienie dowolnym kolorem zamkniętych obszarów narysowanych obiektów i kształtów
- 8. Edycja obiektów: obrót, przesuwanie, zmiana rozmiarów, ustawianie kolejności i grupowanie i rozgrupowanie obiektów
- 9. Edytowalna, wbudowana galeria, zawierająca obrazki i gotowe szablony;
- 10. Edytowalna, wbudowana galeria grafik, zdjęć tematycznych oraz teł;
- 11. Tworzenie własnych grup graficznych z dowolnych obrazów, tak aby nauczyciel był w stanie przygotować zestaw potrzebnych grafik lub obrazów zamkniętych w jednym pliku w celu łatwego użycia podczas lekcji.
- 12. Eksport danych do formatów:
	- plików Microsoft PowerPoint 2003-2019
	- plików Microsoft Word 2003-2019
	- plików Microsoft Excel 2003-2019
	- plików Adobe Portable Document (PDF)
	- plików stron internetowych (HTML)
	- plików CorelDraw (CDR)
	- plików graficznych (BMP, JPG, PNG, GIF, TIF)
	- plików graficznych tworzonych przez użytkownika
	- plików teł tworzonych przez użytkownika
- 13. Wstawianie plików wideo i audio;
- 14. Wstawianie tekstu za pomocą klawiatury ekranowej
- 15. Rozpoznawanie i konwersja pisma odręcznego
- 16. Inteligentne zrzuty ekranu umieszczane w środowisku pracy (zaznaczenie, cały ekran, dostępne okna aplikacji lub dowolny kształt)

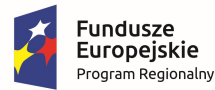

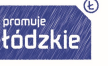

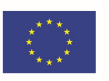

- 17. Zakrywanie treści przy zastosowaniu kurtyny ekranowej i elektronicznego reflektora
- 18. Narzędzie pozwalające przesunąć całą zawartość grafik i tekstu jednym ruchem po całym ekranie
- 19. Zintegrowane oprogramowanie do nauk matematyczno-przyrodniczych takich jak matematyka i geometria, fizyka, chemia, elektrotechnika, mechanika, umożliwiające:
	- Rysowanie kształtów podstawowych figur płaskich

--------------------------------------------------------------------------------------------------------------------------------------

- Rysowanie łuków, części koła wraz z automatycznym wykreślaniem cięciw, promieni okręgów wraz z podaniem ich długości
- Rysowanie figur przestrzennych o dowolnych podstawach (graniastosłupy, ostrosłupy, ostrosłupy ścięte, kula, stożek oraz walec), w tym:
	- − Rysowanie graniastosłupów o dowolnej podstawie np.: podstawie trójkąta, kwadratu, czy dowolnego zadanego wielokąta foremnego
	- − Rysowanie dowolnego ostrosłupa np. ostrosłupa o podstawie trójkąta, kwadratu, czy dowolnego zadanego wielokąta foremnego
	- − Rysowanie dowolnego ostrosłupa ściętego np. ostrosłupa o podstawie trójkąta, kwadratu, czy dowolnego zadanego wielokąta foremnego
	- − Rysowanie sześcianu, czworościanu, walca, stożka, kuli, półkuli;

Każda ww figura przestrzenna powinna dawać możliwość zmiany koloru i grubości linii, kolorowanie podstaw i ścian bocznych wraz ze efektem przezroczystości oraz wprowadzania faktury minimum 50 wzorów, rysowania tzw linii niewidocznych wewnątrz figur przestrzennych wraz z nadaniem im dowolnego koloru oraz różnych wzorów.

Figury takie jak sześcian, czworościan, stożek, prostopadłościan, ostrosłup, ostrosłup ścięty czy stożek ścięty muszą mieć możliwość przekręcania (obrotu ) o zadany kąt oraz płynnie o dowolny kąt;

- Automatyczne wykreślanie osi współrzędnych XY, w tym:
	- − Nanoszenie na układ XY dowolnego wykresu funkcji o zadanym wzorze matematycznym postaci  $y=f(x)$
	- − Biblioteka podstawowych wzorów i wykresów matematycznych, proste (z aktywnymi wzorami ax+by+c=0), parabole (z aktywnymi wzorami  $y=ax^2+bx+c$ ,  $x=ay^2+by+c$ ,  $(x-h)^2=2p(y-k)$ ,  $(y-k)^2=2p(x-k)$ , hiperbole (z aktywnymi wzorami), elipsy z aktywnymi wzorami, sinus z aktywnymi wzorami, cosinus z aktywnymi wzorami, tangens z aktywnymi wzorami, cotangens z aktywnymi wzorami, funkcje logarytmiczne z aktywnymi wzorami, dowolne funkcje kołowe z aktywnymi wzorami itp.. tak aby w jak najdokładniejszy sposób można było nie tylko wykreślić dowolna funkcje w

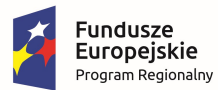

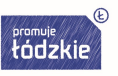

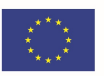

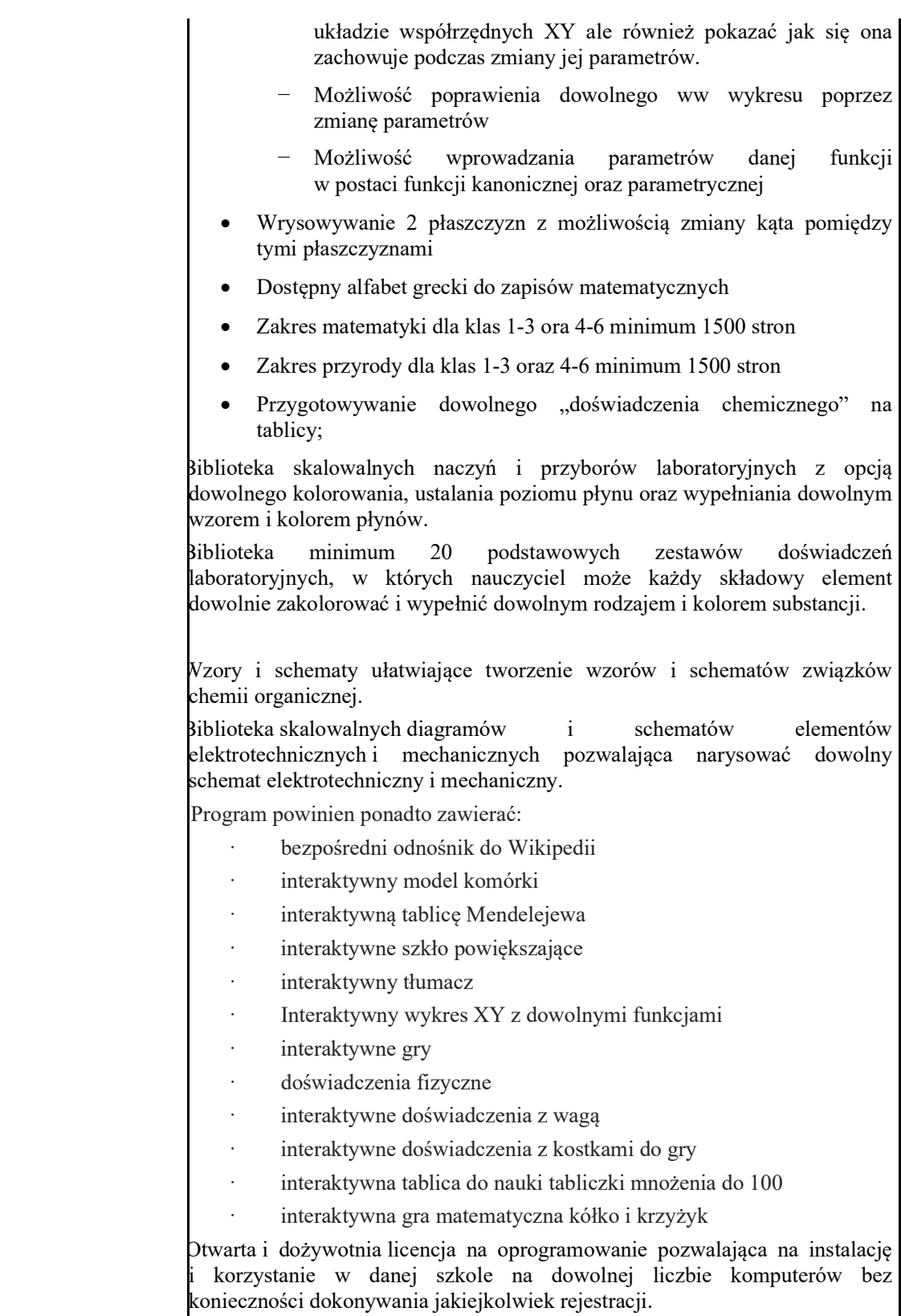

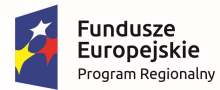

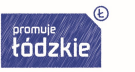

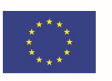

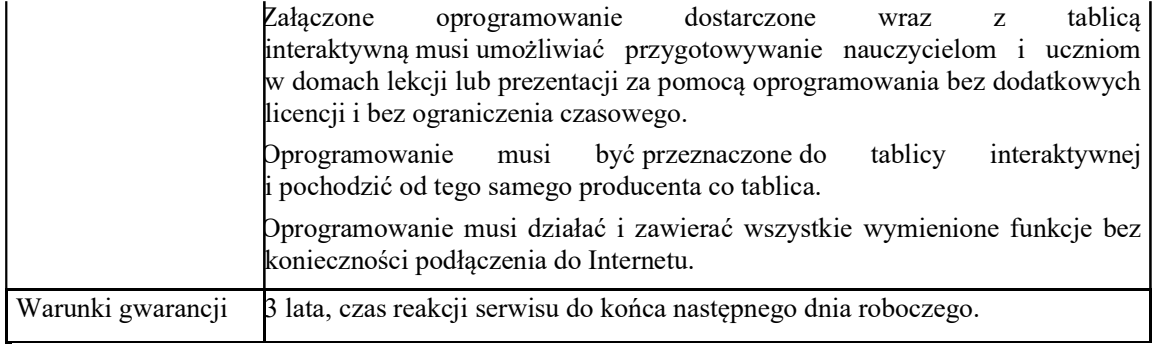

--------------------------------------------------------------------------------------------------------------------------------------

### Tablety –9 szt.;

Π

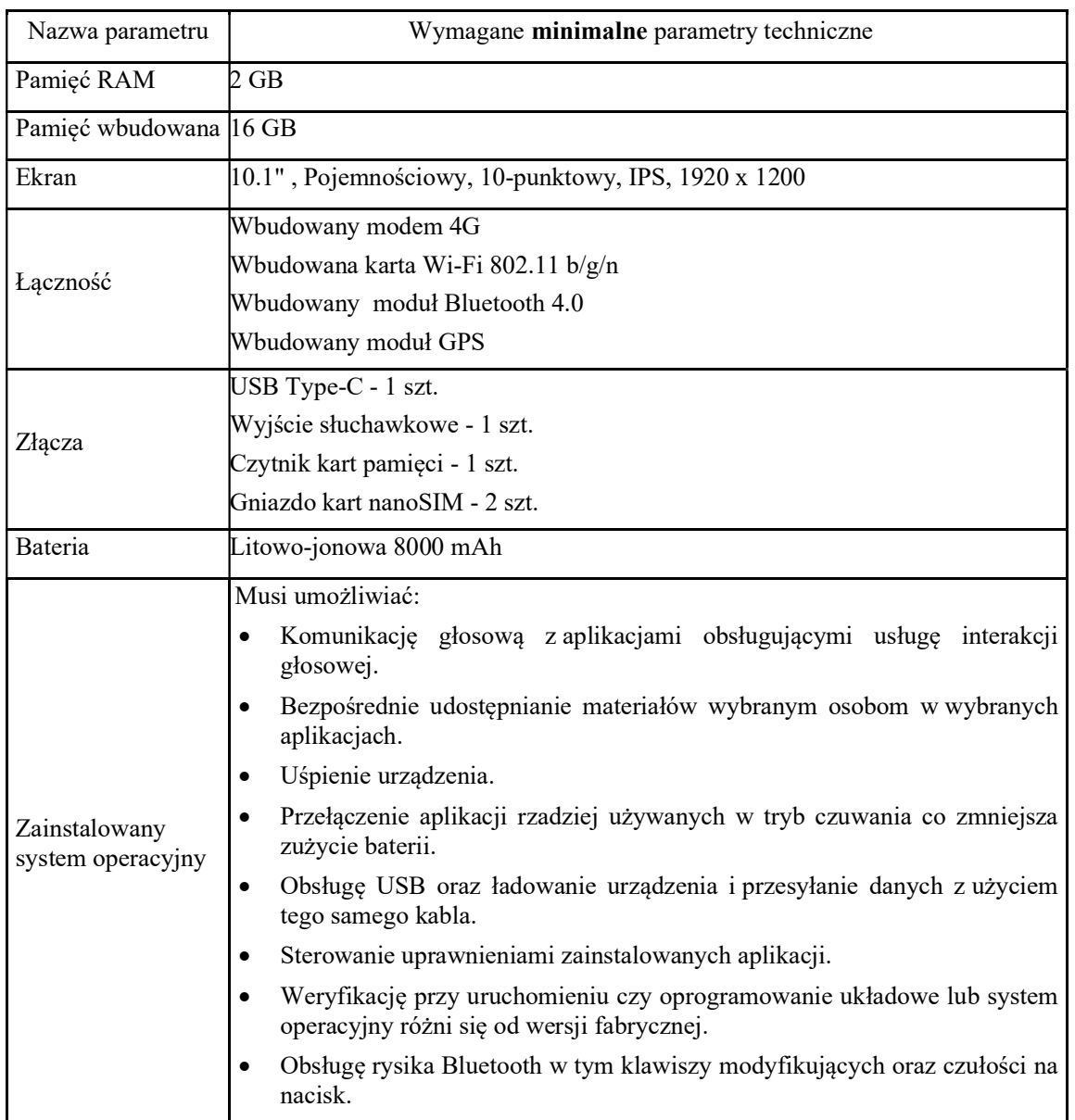

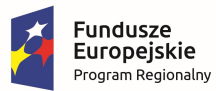

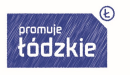

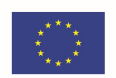

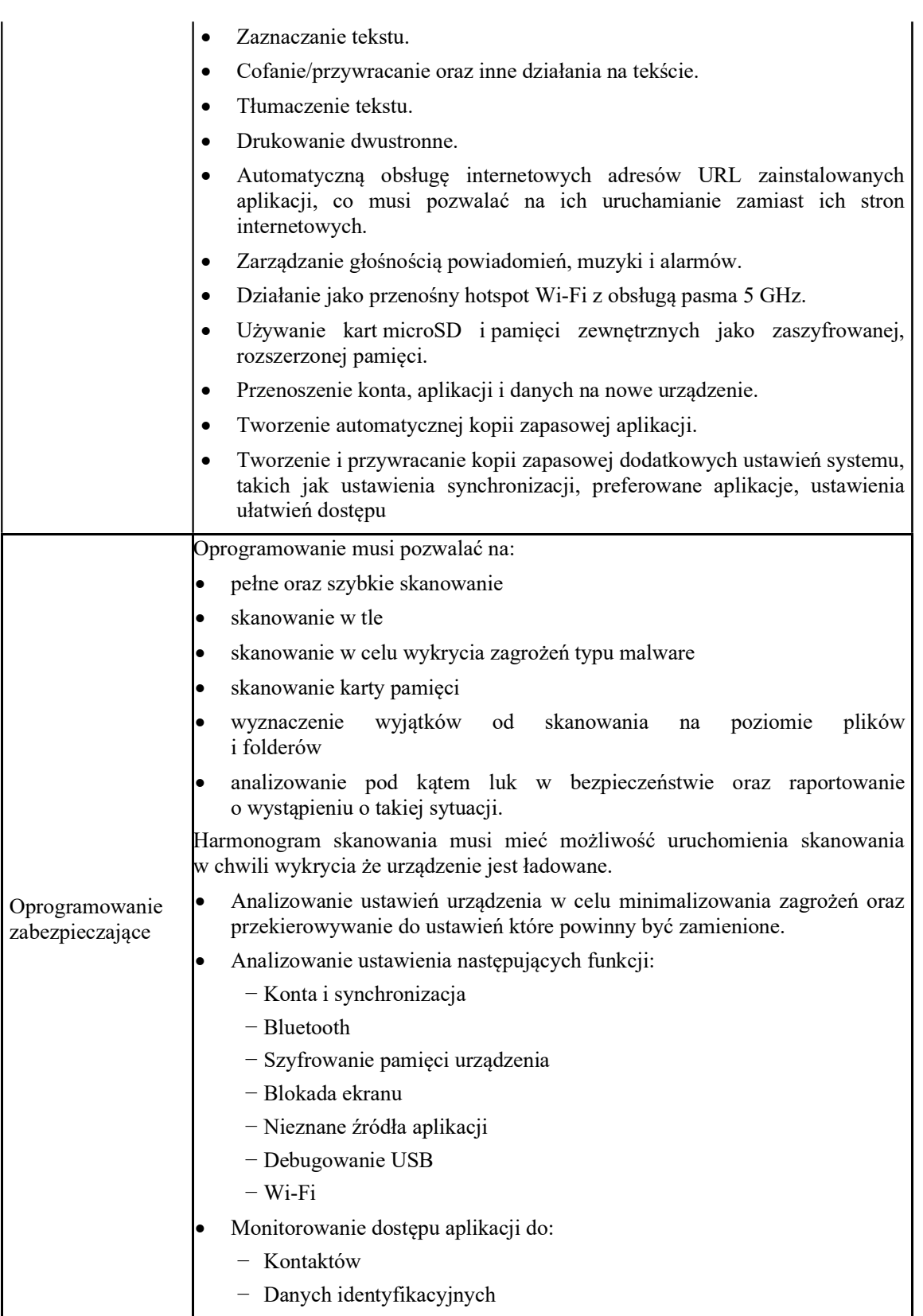

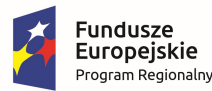

$$
\overbrace{\text{f\'odzkie}}^{\text{promuje}}
$$

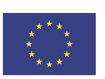

- − Śledzenia lokalizacji
- − Wiadomości
- − Internetu
- Ochrona przeglądania Internetu
- Ochrona przed atakami typu Phishing
- Analizowanie uruchomionych aplikacji i zamykanie nieużywanych
- Kontrola jasności ekranu, kontrola WiFi i bluetooth.

--------------------------------------------------------------------------------------------------------------------------------------

- Tworzenie raportów wykorzystania CPU, żywotności baterii oraz pamięci
- Funkcjonalność białej listy aplikacji które nie są zatrzymywane
- Monitorowanie wykorzystania sieci
- Informowanie o zbliżającym się limicie danych oraz blokowanie w przypadku jego osiągnięcia
- Wykonywanie kopii zapasowej w chmurze i jej odzyskiwanie
- Bezpieczne usuwanie danych z urządzenia i wszystkich jego nośników
- Ochrona rodzicielska która to umożliwia co najmniej:
	- − Blokowania stron po kategoriach, w tym co najmniej: oprogramowanie, media społecznościowe, tylko dla dorosłych;
	- − Blokowanie stron z wyszczególnionego adresu URL co najmniej dla Chrome, Firefox, Maxthon, Opera i Dolphin;
	- − Ustawiania wyjątków adresów URL
- Moduł, w którym producent udostępnia informację o nowych aktualizacjach i ważnych alarmach bezpieczeństwa.
- Raporty:
	- − Znalezione wirusy
	- − Aktywności związane z ochroną przed kradzieżą
	- − Strony internetowe które zostały zablokowane
	- − Informacje o kopi zapasowej
	- − Informacje o ostatniej aktualizacji bazy wirusów
- Zdalne pobieranie lokalizacji urządzenia
- Zdalne usuwanie danych w przypadku kradzieży urządzenia
- Oprogramowanie musi udostępniać kamerę i mikrofon w celu rejestracji obrazu i dźwięku, w przypadku kradzieży urządzenia.
- Informowanie o poziomie bezpieczeństwa urządzenia, w graficzny sposób
- Automatyczne aktualizacje
- W przypadku dwóch nieudanych prób wprowadzenia hasła blokady ekranu, automatyczne wykonywanie zdjęcia przy wykorzystaniu aparatu na froncie i tyle urządzenia
- Skróty do ustawień WiFI, Bluethoot, przesyłania danych pakietowych
- Certyfikaty AVTest oraz AV Comparatives Approved mobile produkt
- Konto w chmurze o pojemności 1GB

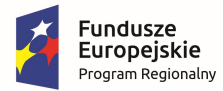

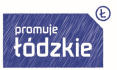

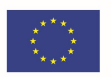

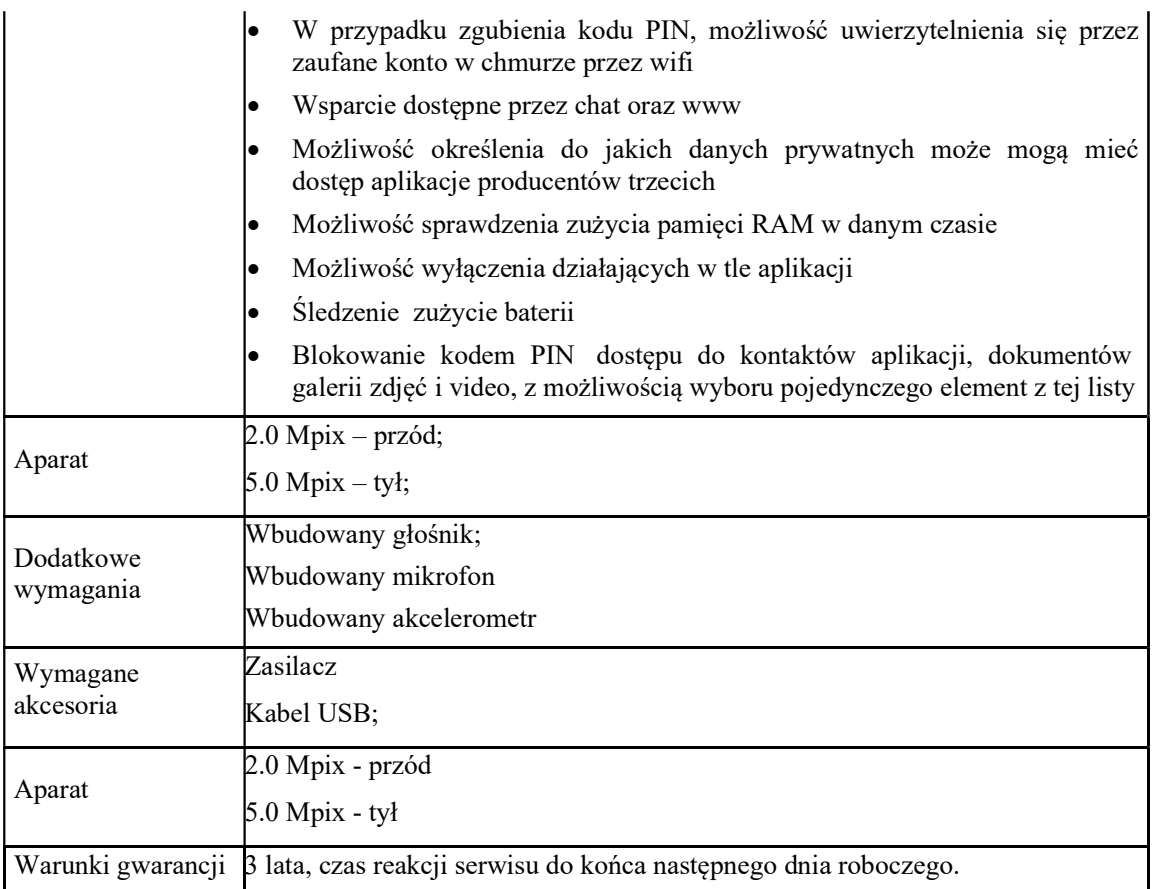

--------------------------------------------------------------------------------------------------------------------------------------

### Drukarki – 3 szt.

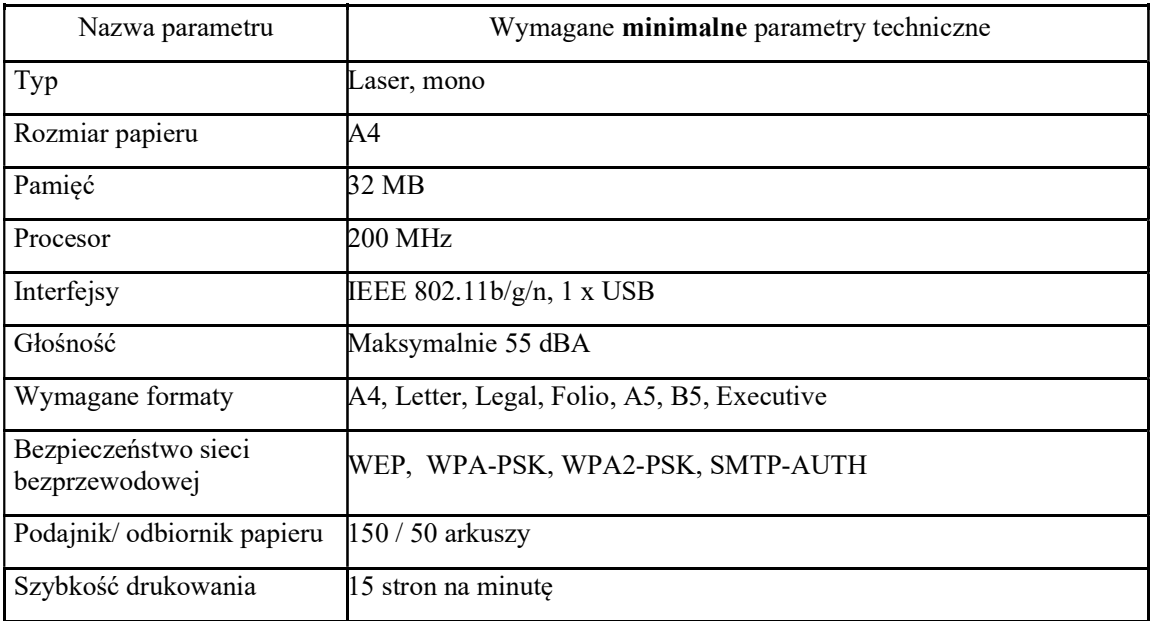

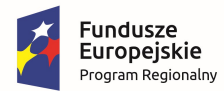

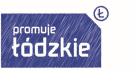

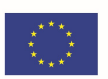

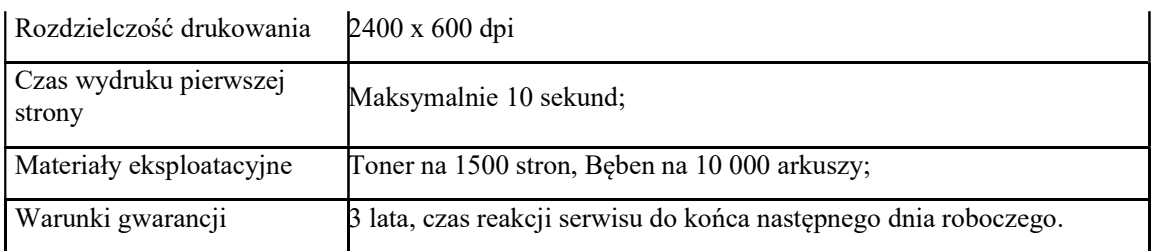

--------------------------------------------------------------------------------------------------------------------------------------

### Laptop z oprogramowaniem – 24 szt.

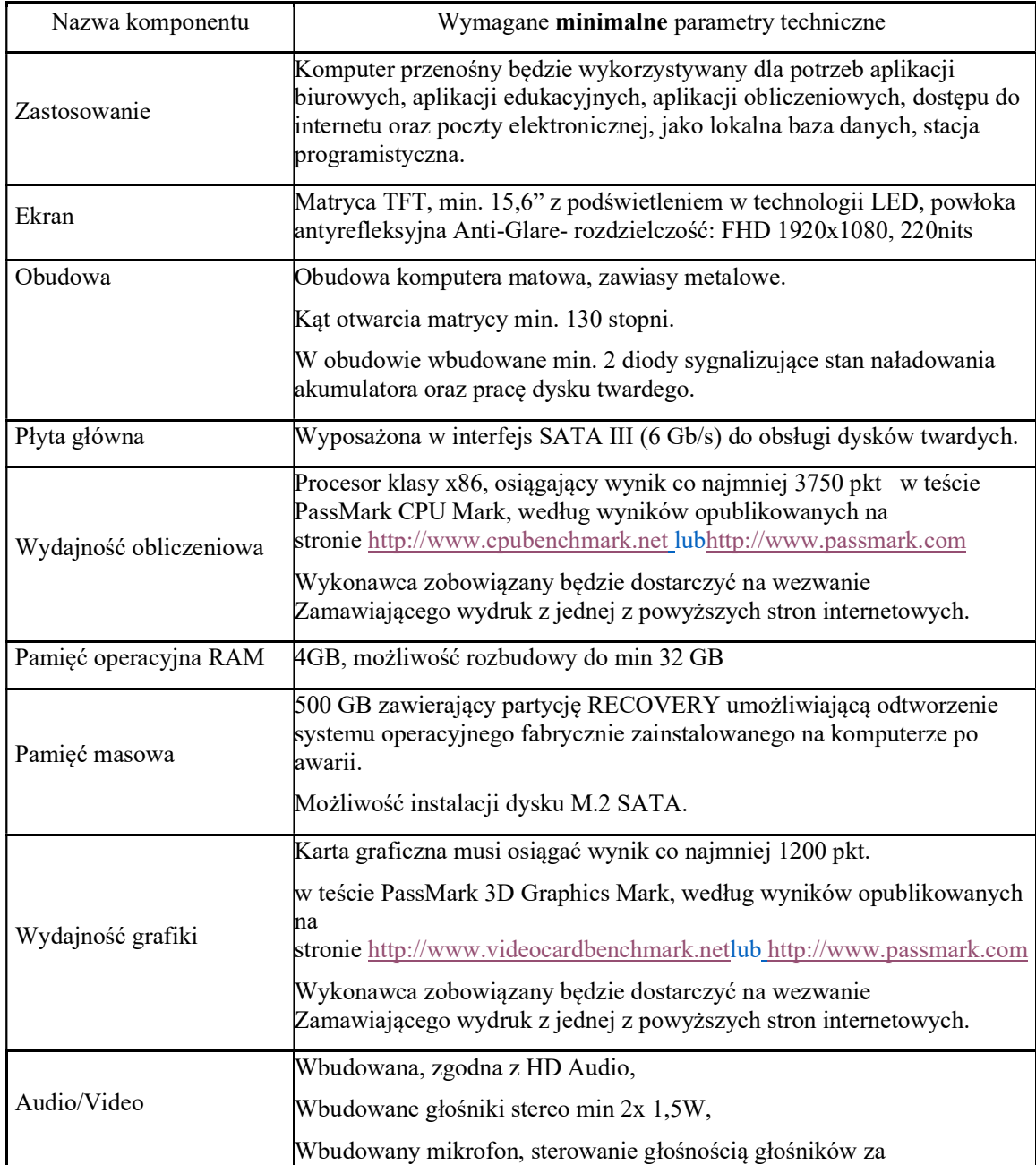

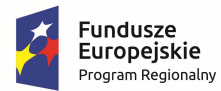

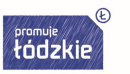

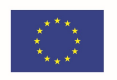

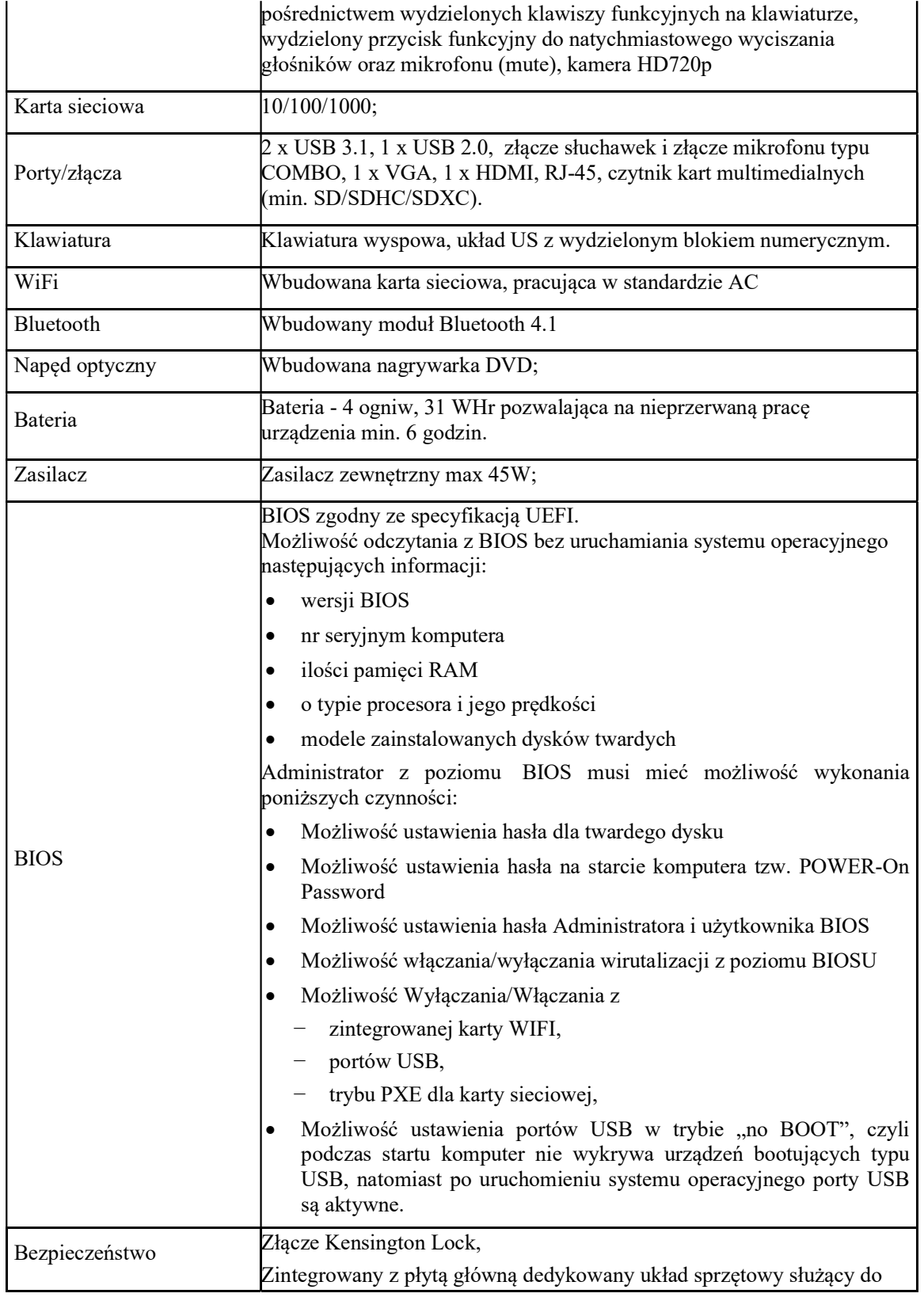

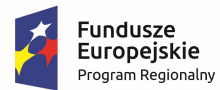

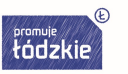

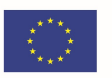

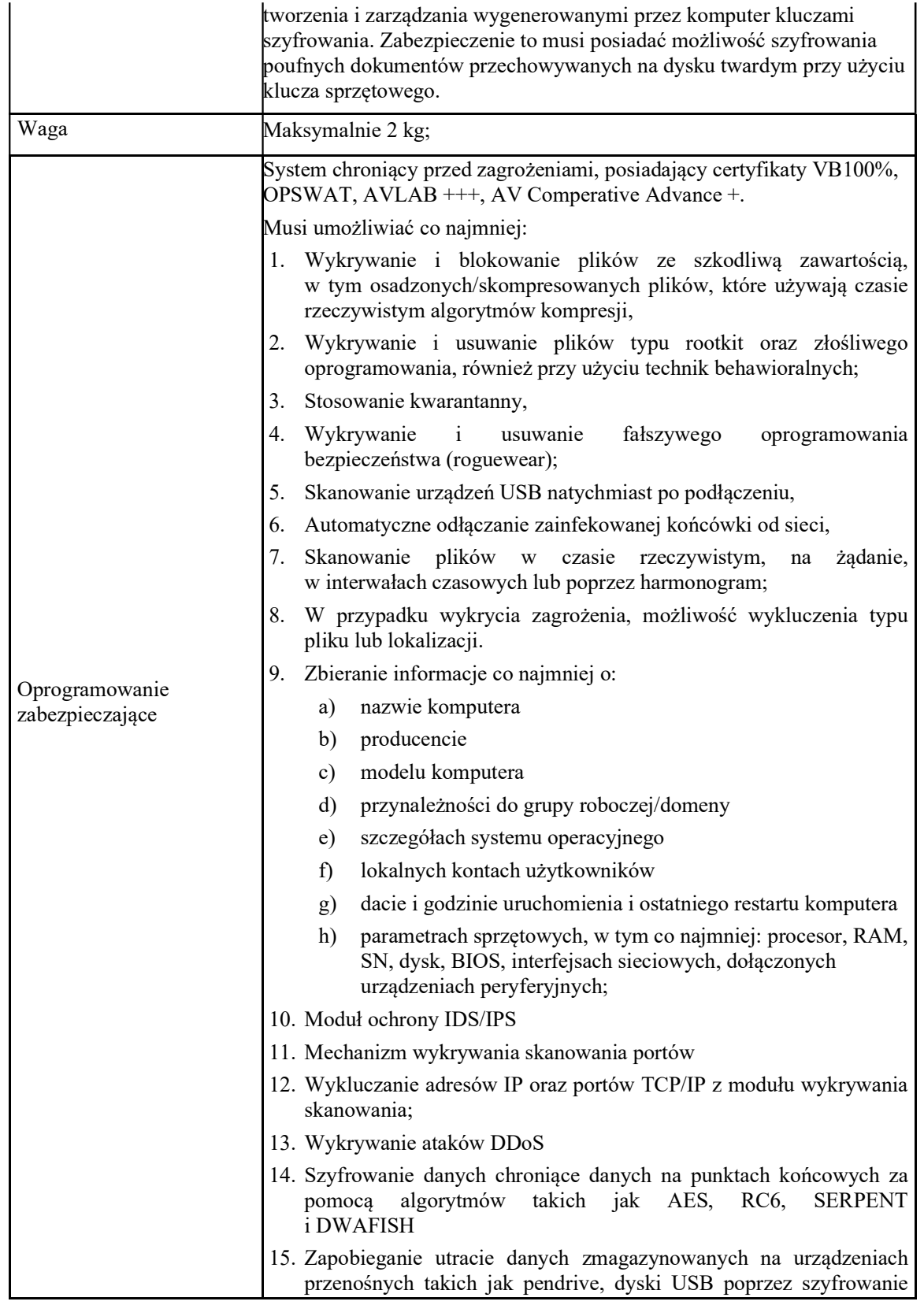

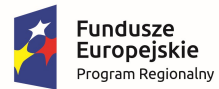

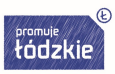

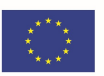

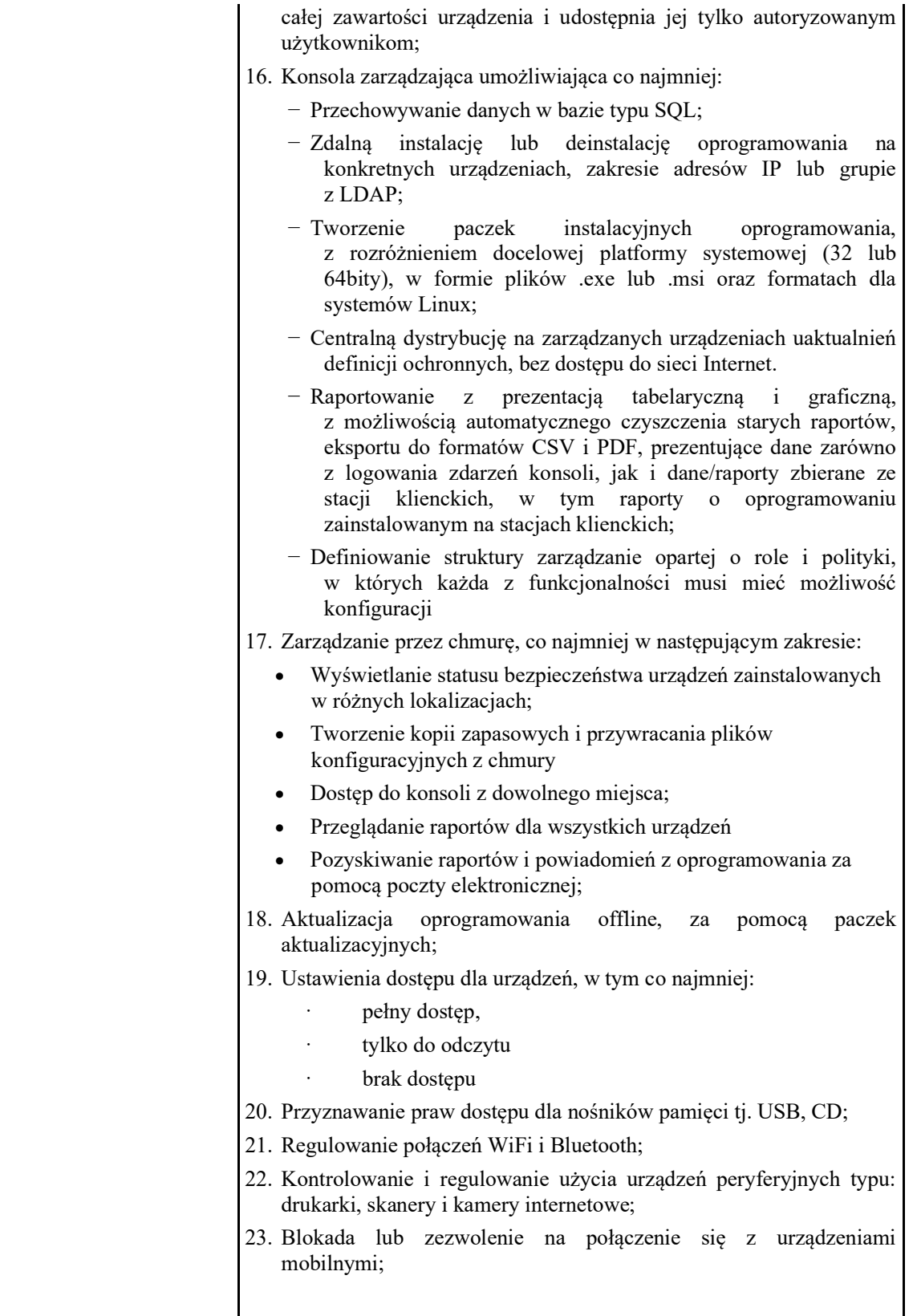

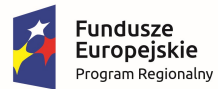

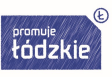

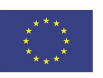

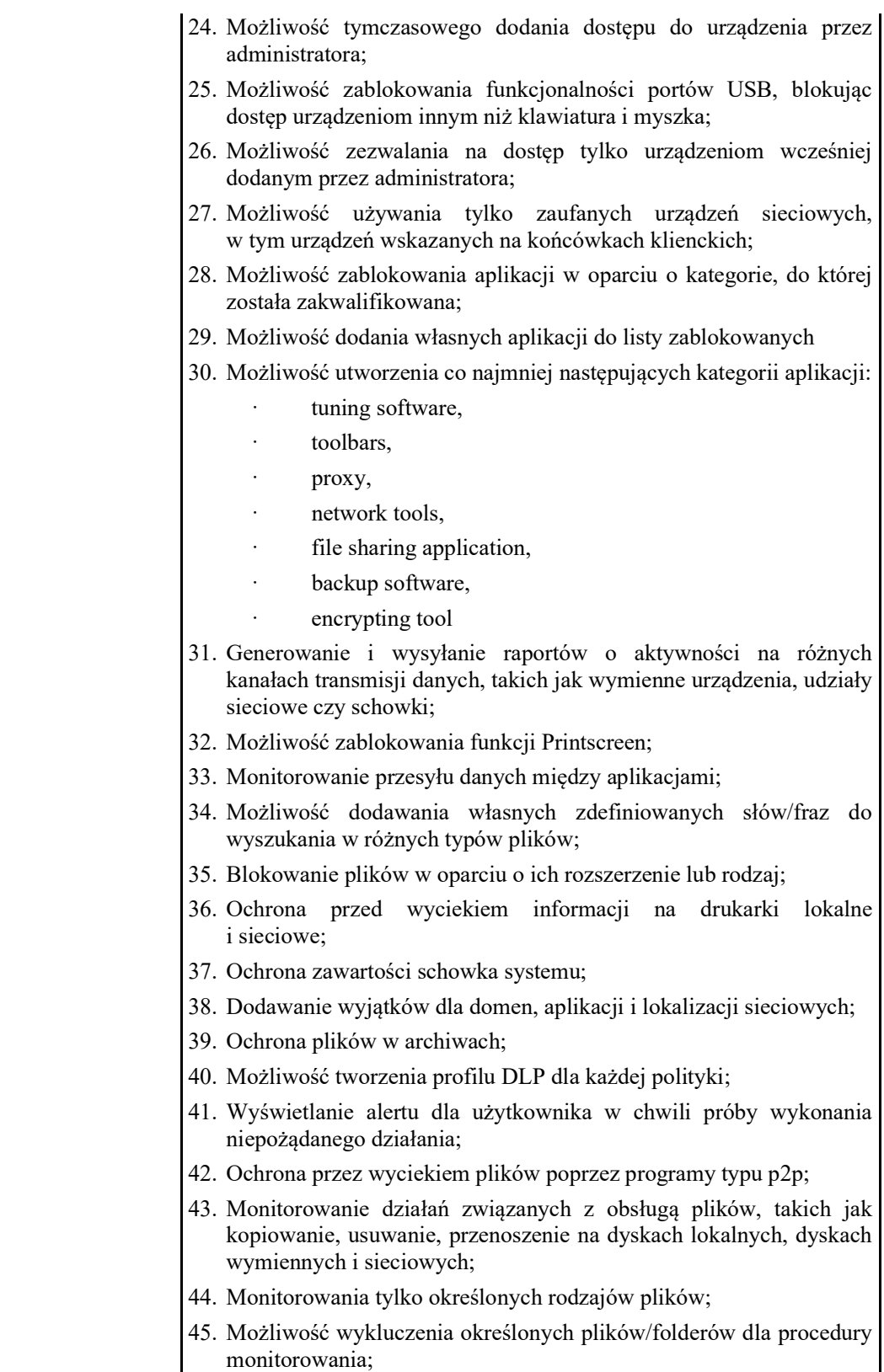

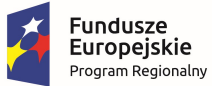

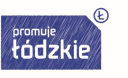

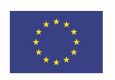

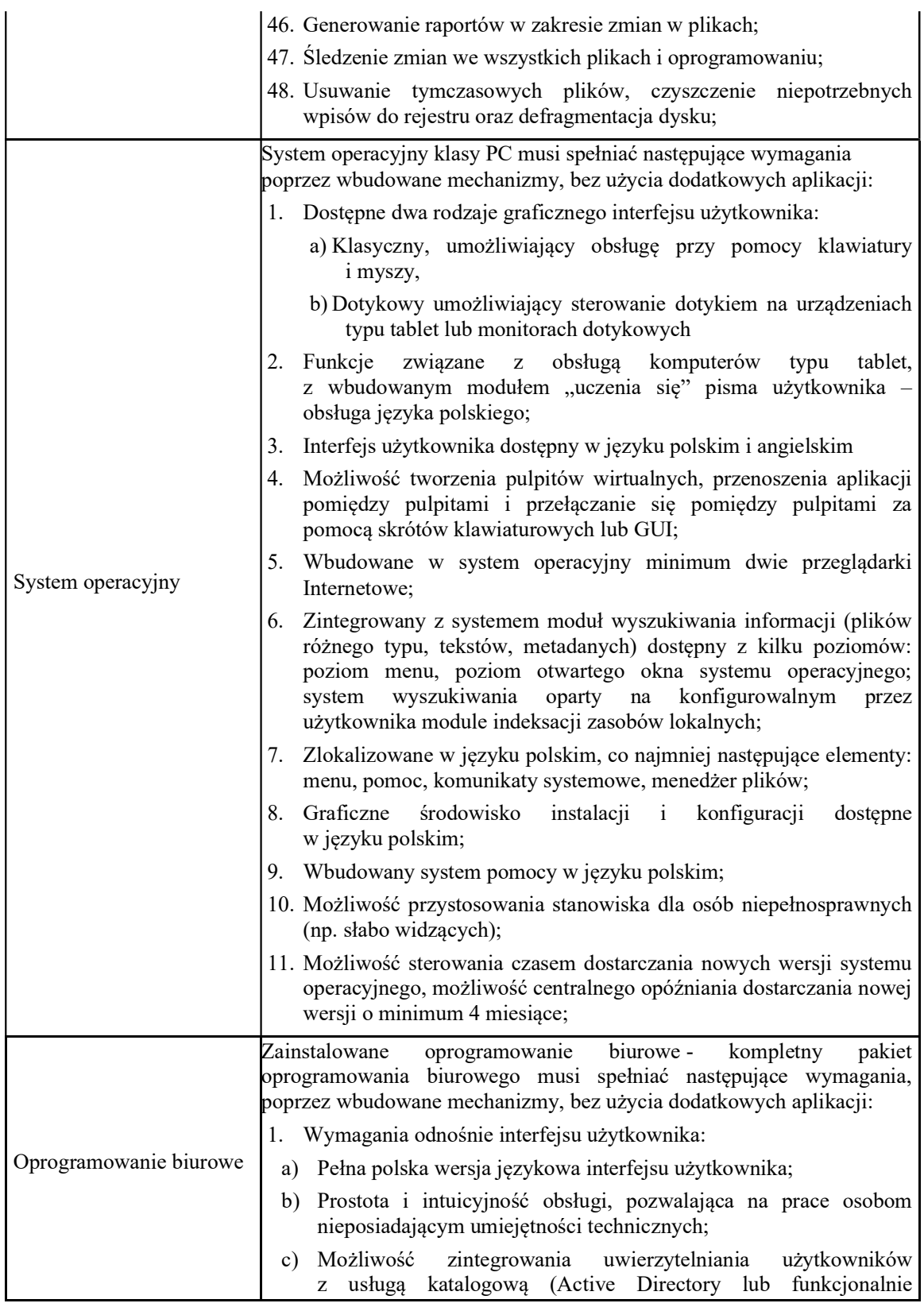

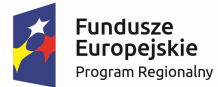

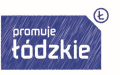

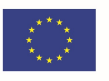

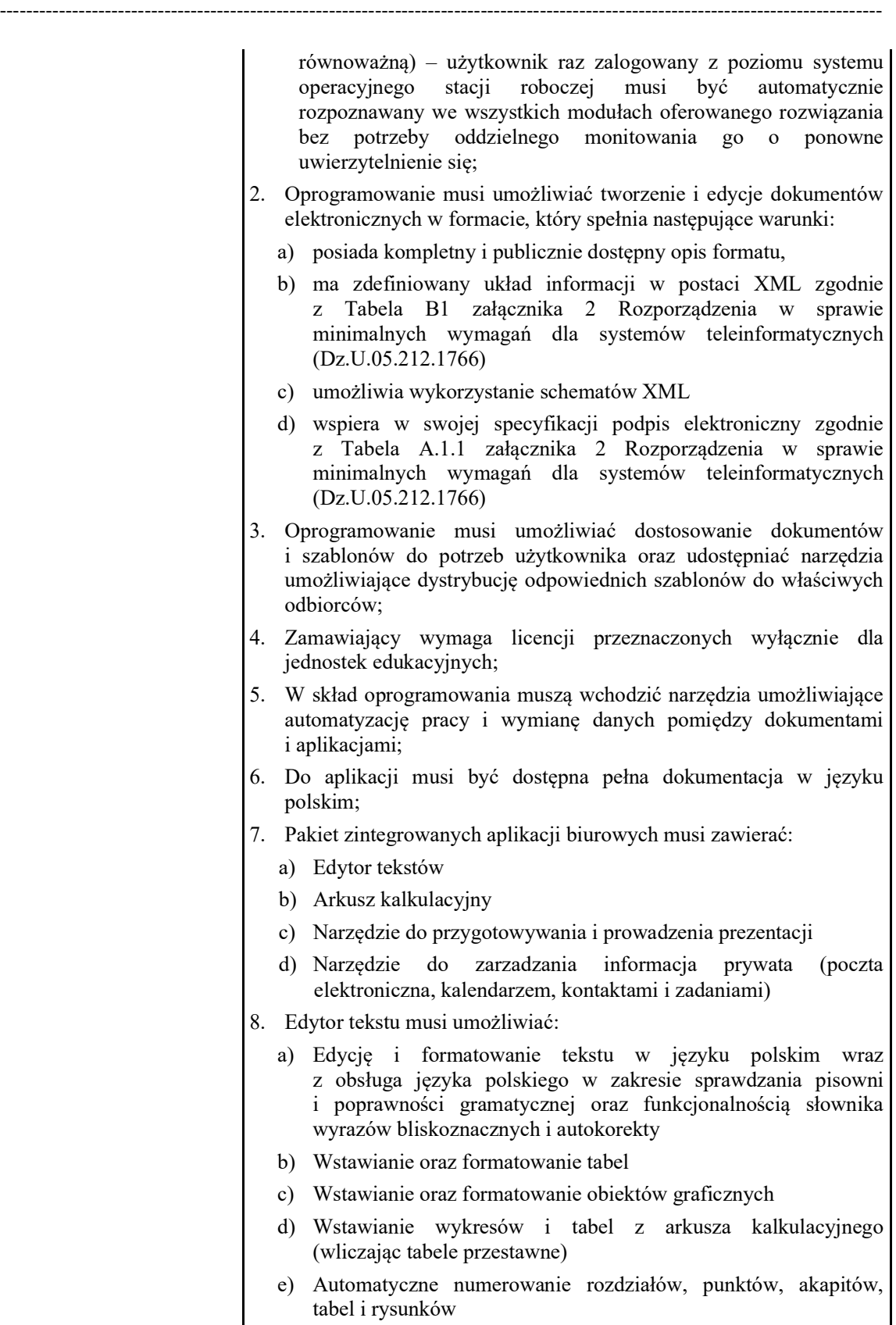

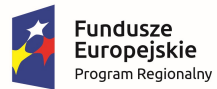

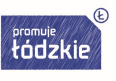

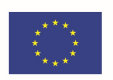

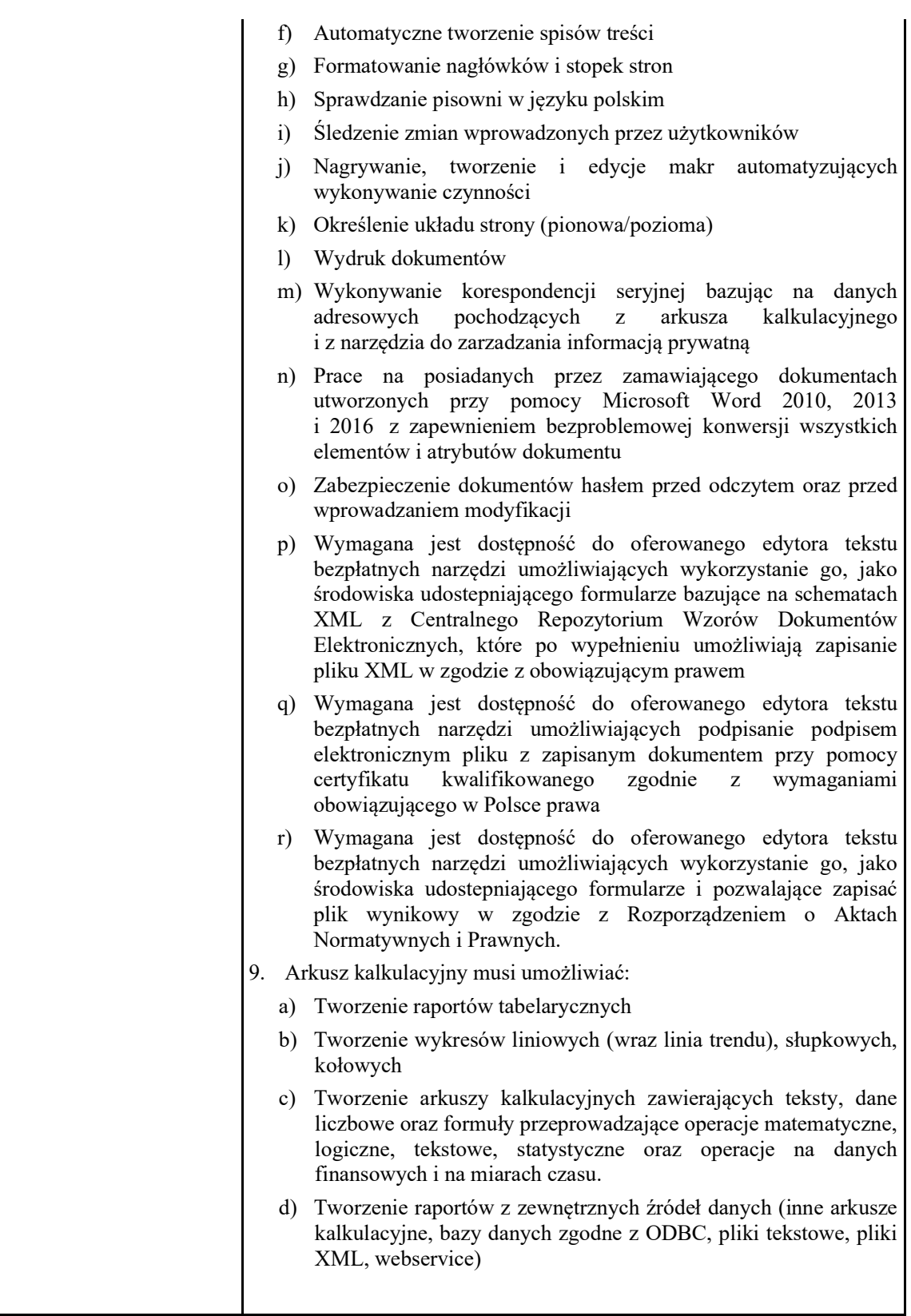

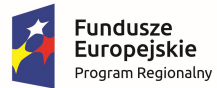

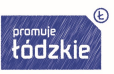

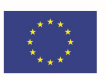

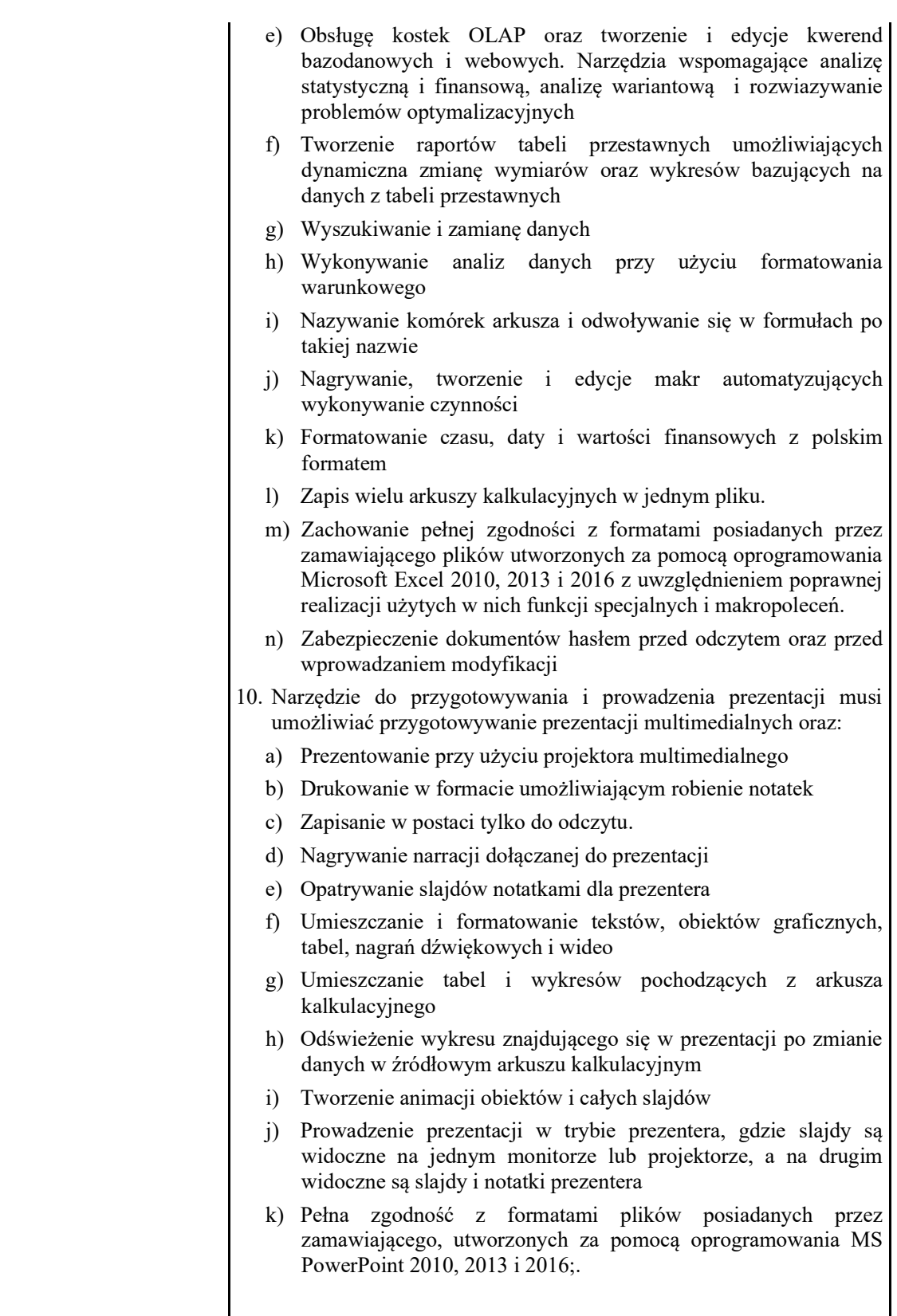

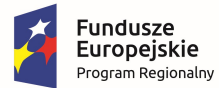

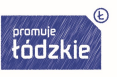

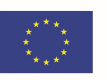

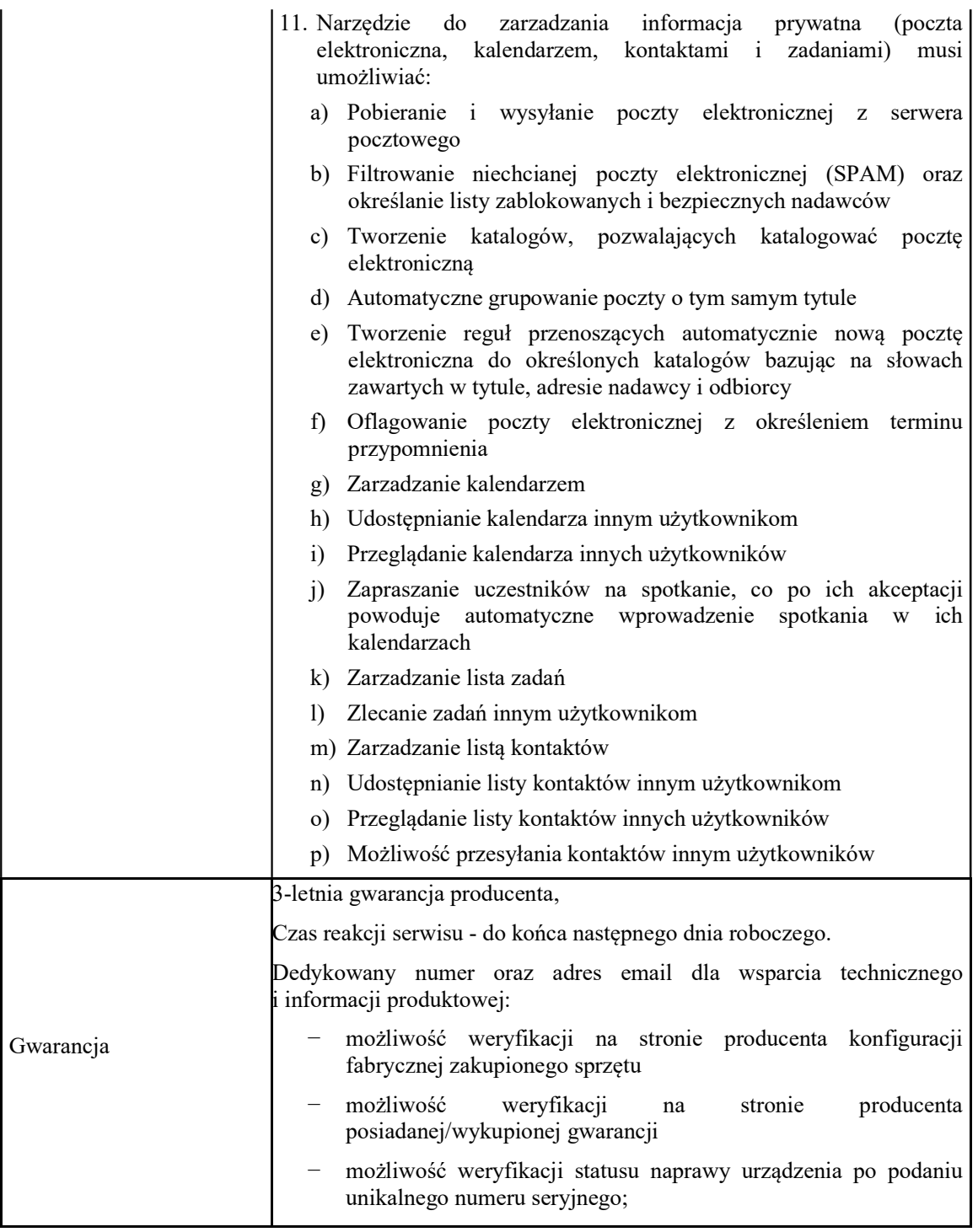

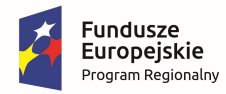

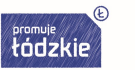

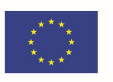

### Projektory – 9 szt.;

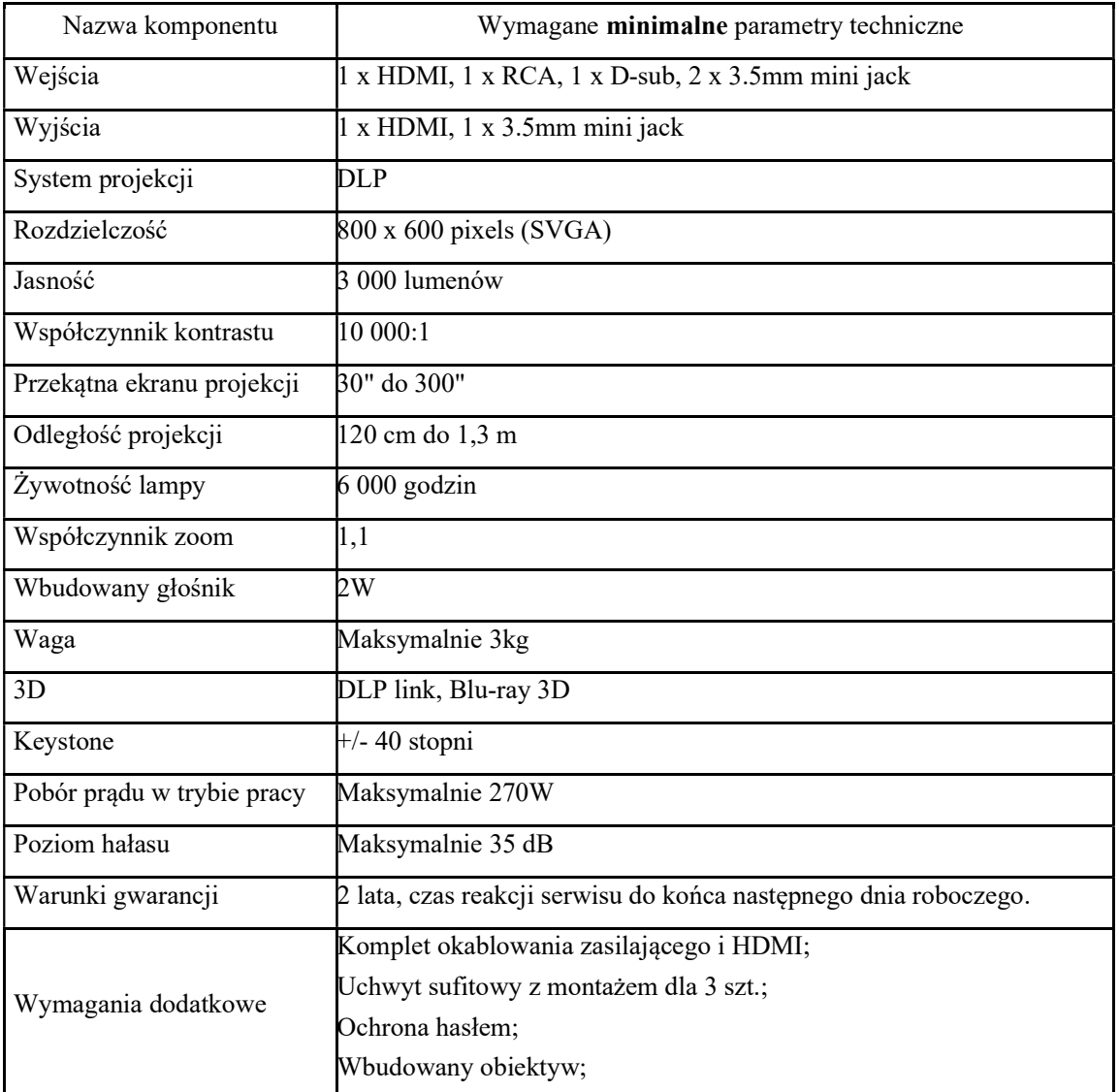

### Monitor interaktywny – 3 szt.;

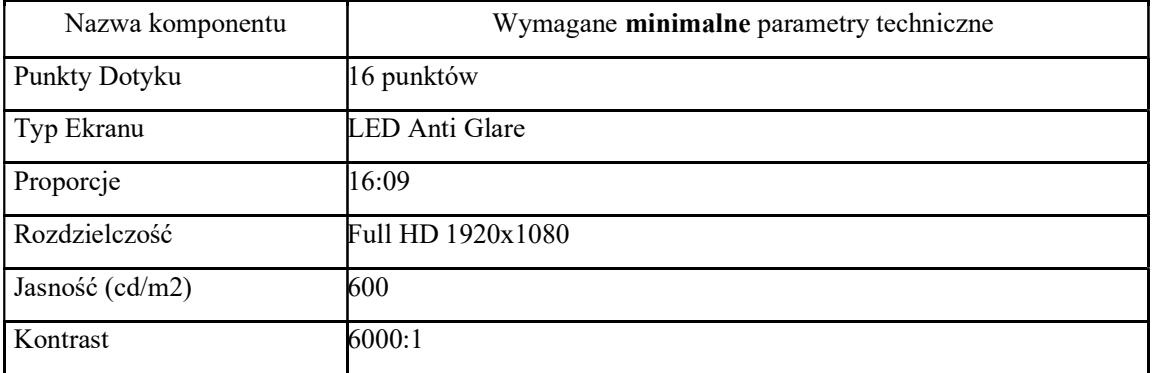

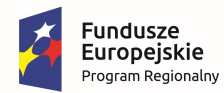

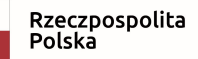

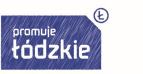

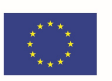

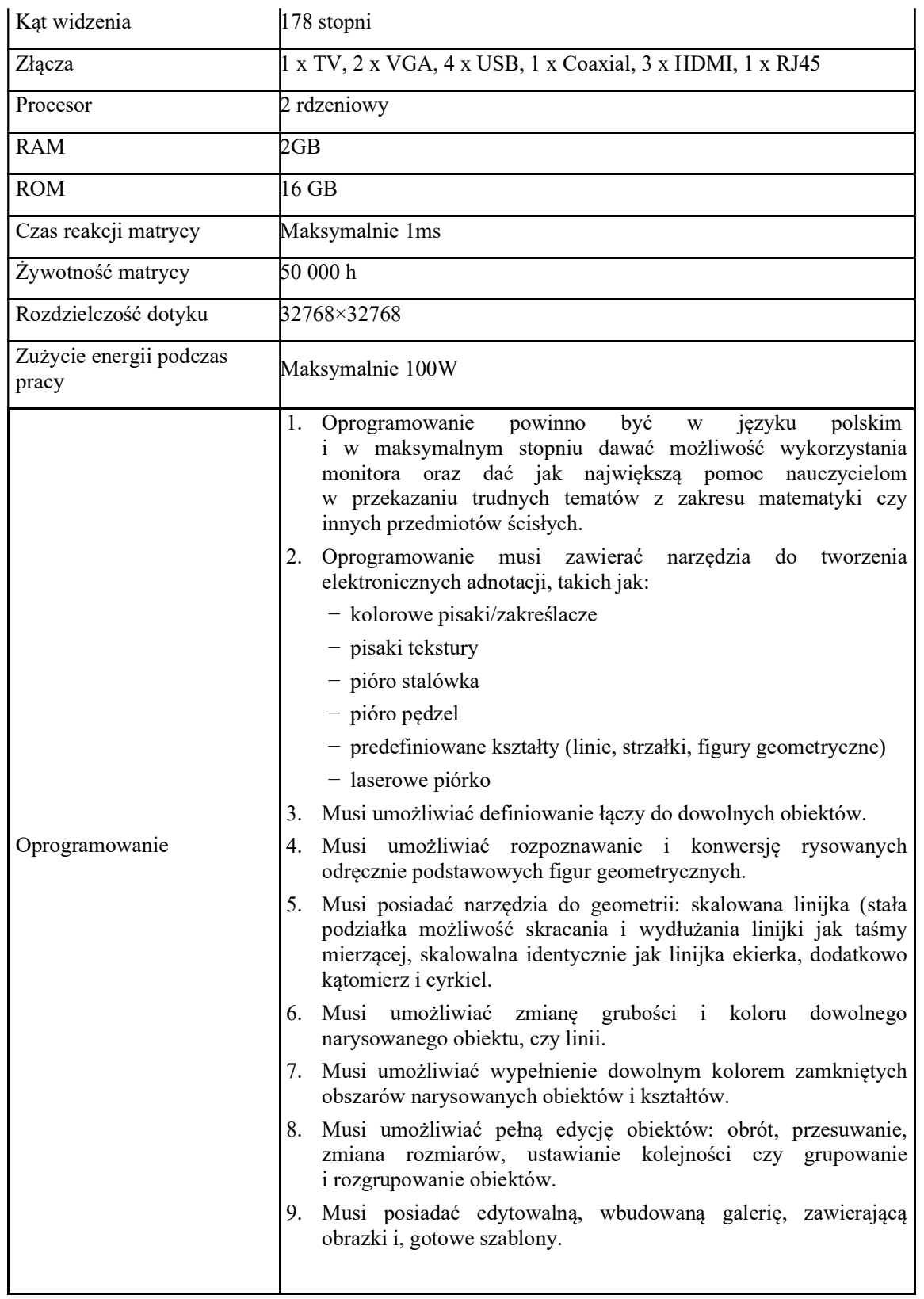

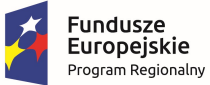

Rzeczpospolita<br>Polska

--------------------------------------------------------------------------------------------------------------------------------------

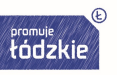

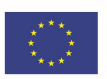

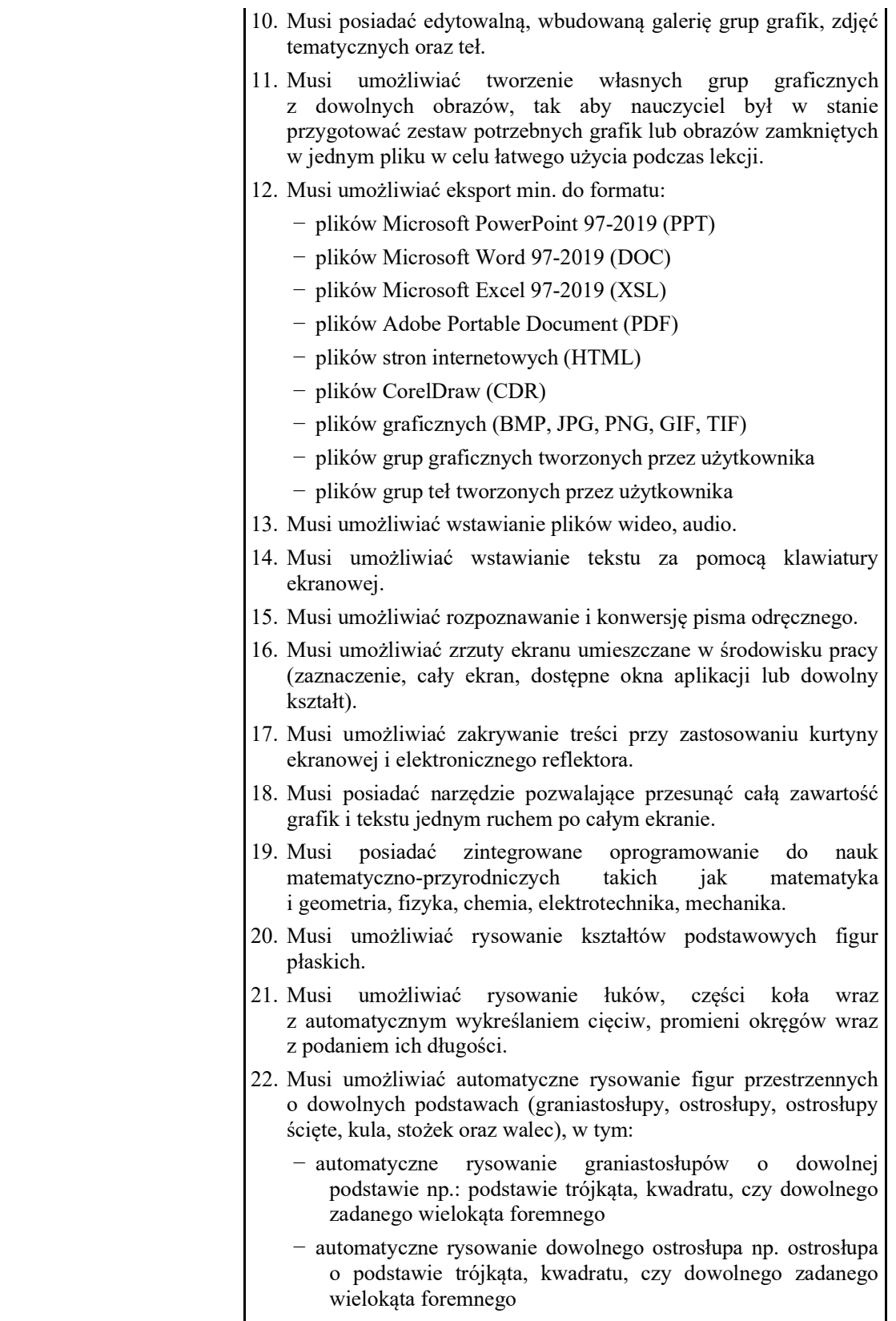

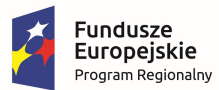

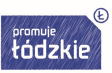

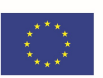

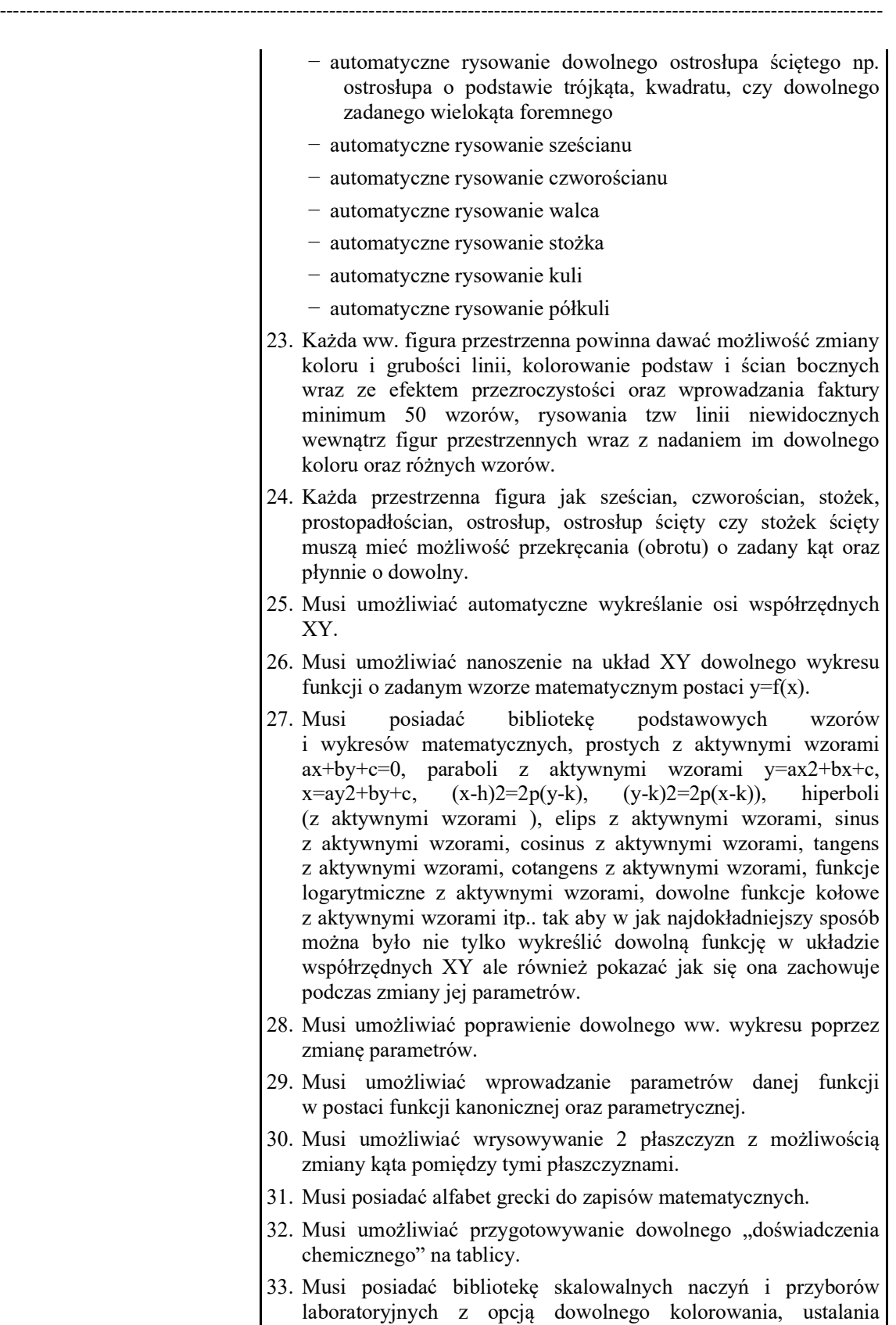

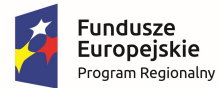

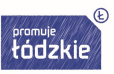

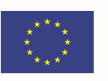

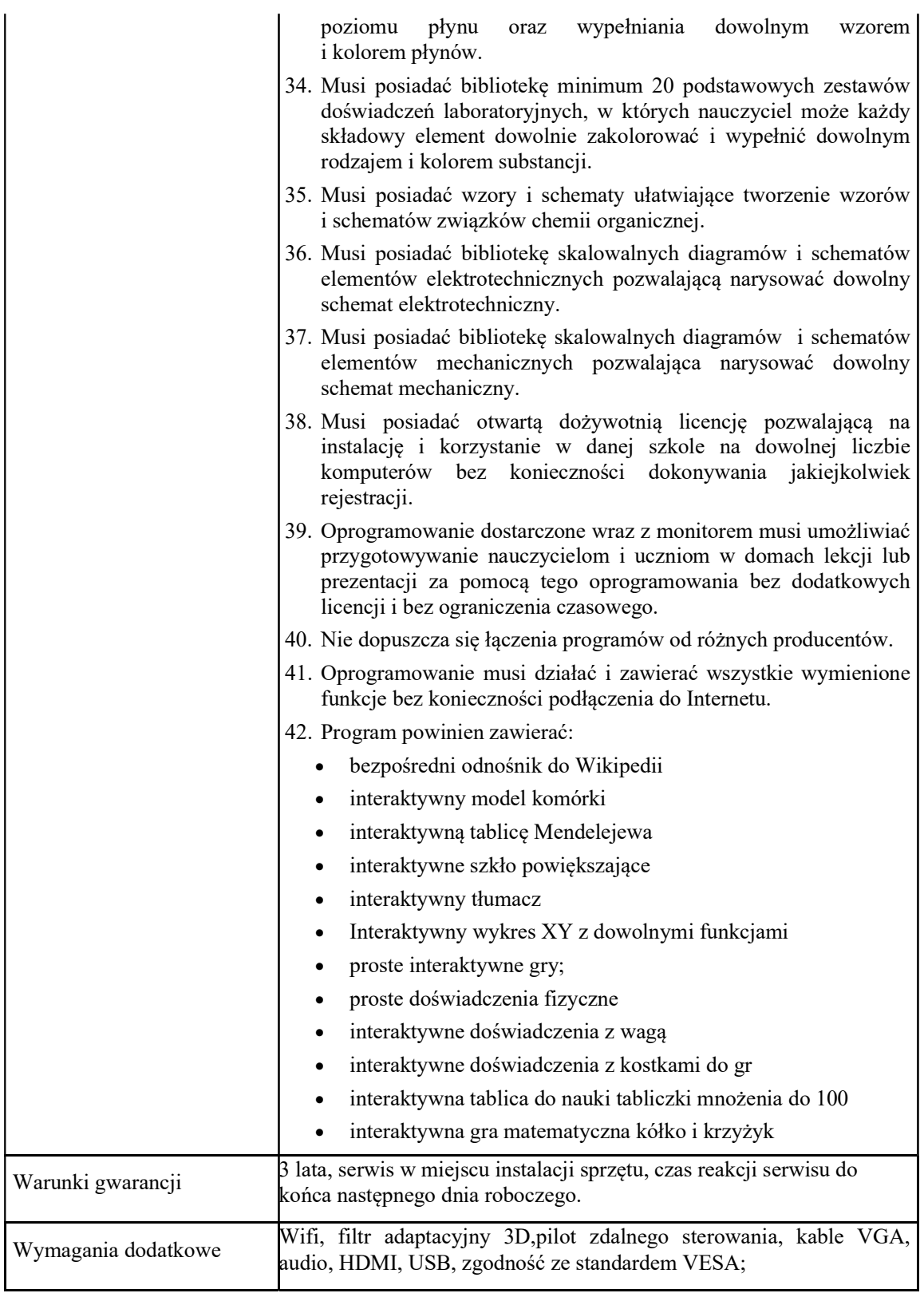